## **AIR QUALITY & PYTHON: DEVELOPING ONLINE ANALYSIS TOOLS DOUGLAS FINCH BU** @douglasfinch

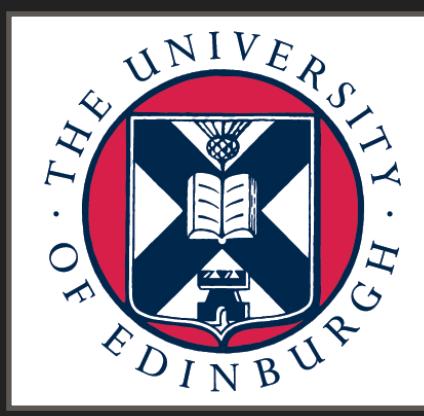

THE UNIVERSITY of EDINBURGH **School of GeoSciences** 

NERC **SCIENCE OF THE ENVIRONMENT** 

#### **ABOUT ME**

- ▸ Post-doctoral researcher in the School of Geochemistry
- Background in atmospheric chemistry
- ▶ Started off in Fortran with atmospheric model development
- ▸ Self-taught Python to analyse the data output from models

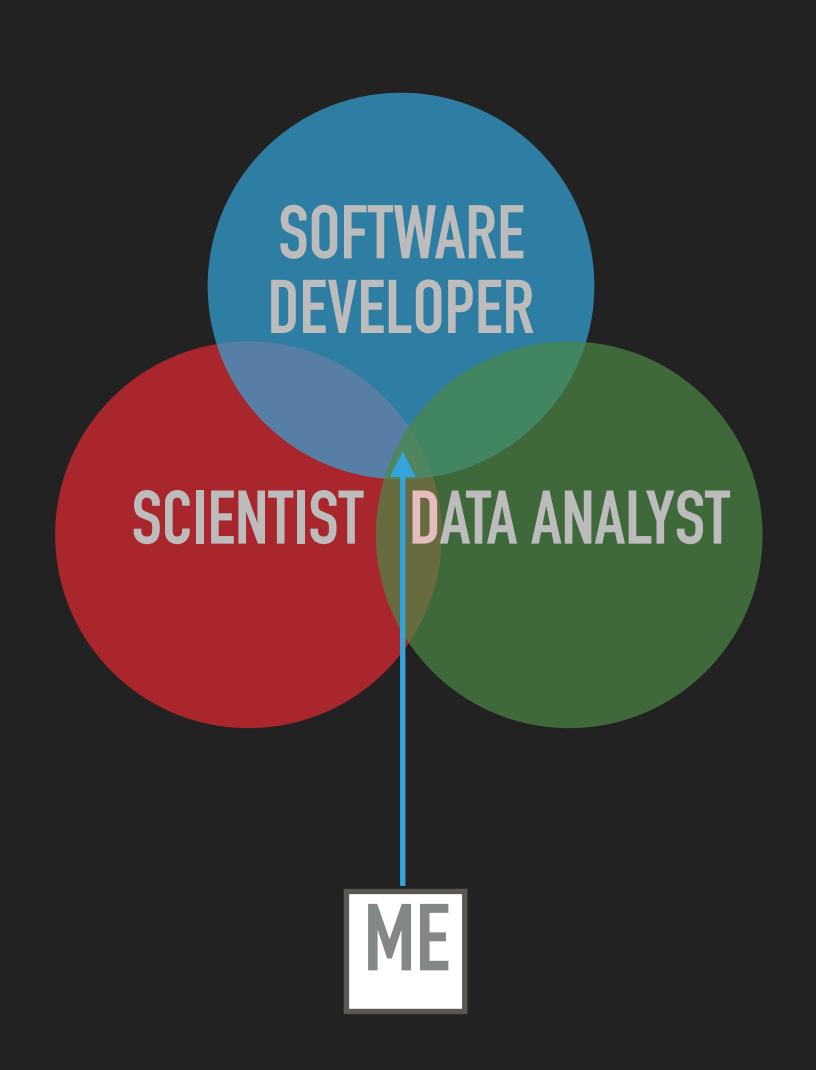

#### **A BRIEF INTRODUCTION TO AIR QUALITY**

- ▸ A measure of how polluted the air we breathe is
- ▸ Specifically about pollution with direct health effects (eg.  $NO<sub>2</sub>$ , ozone, particulate matter)
- Not  $CO<sub>2</sub>$  or CH<sub>4</sub> these impact climate, not health directly
- Generally emitted from traffic but also natural sources (e.g. forest fires)

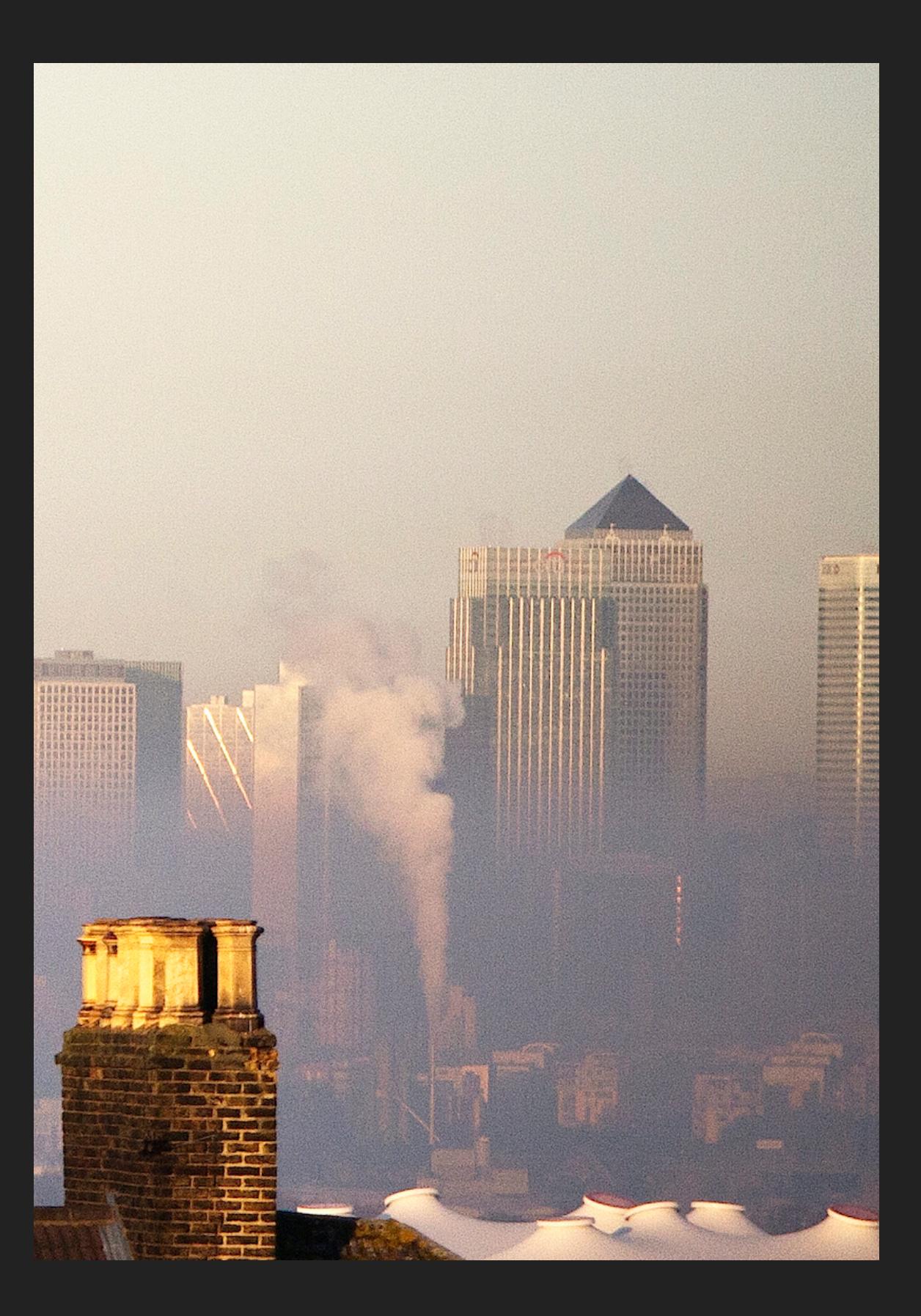

#### Asthma deaths rise 25% amid growing air pollution crisis

Doctors urge ministers to act as 1,320 killed by asthma in England and Wales last vear

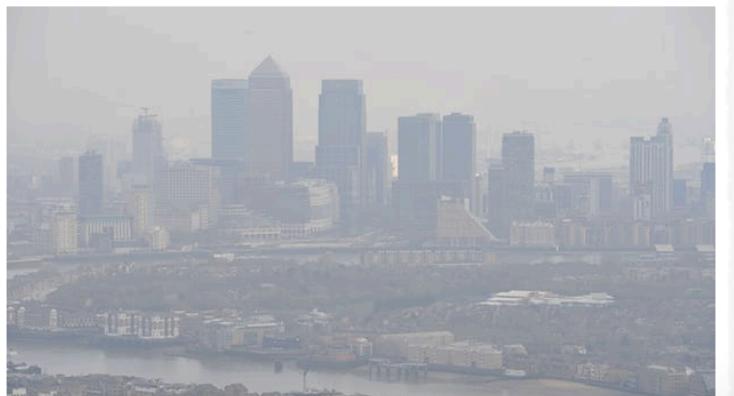

#### **News Science**

#### Nick Ansell/PA A record nun growing air p

Pollution casts a

 $\hat{\mathbf{n}}$  > News > Science

Air pollution causes nearly 15,000 cases of type 2 diabetes in UK each year, study suggests

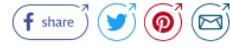

**Air pollution blamed after deaths** from asthma soar

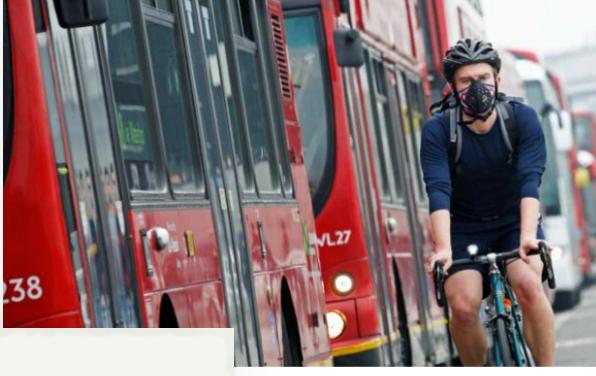

g rising air pollution levels

Air pollution levels in Lond

ROUSSPAU/PA

#### Scottish study links air pollution spikes to hospital admissions

Air pollution has been 'clearly linked' to spikes in breathing problem-related admissions to hospitals and visits to GPs, researchers in Scotland have claimed.

Researchers at the University of Dundee studied nearly 15 years of data for air pollution levels in Dundee, Perth and the surrounding area and matched it to medical records of 450 patients who suffer from bronchiectasis, a long-term chronic condition similar to COPD.

#### UK referred to Europe's top court over air pollution By Roger Harrabin

□ 12.07.2018

① 17 May 2018

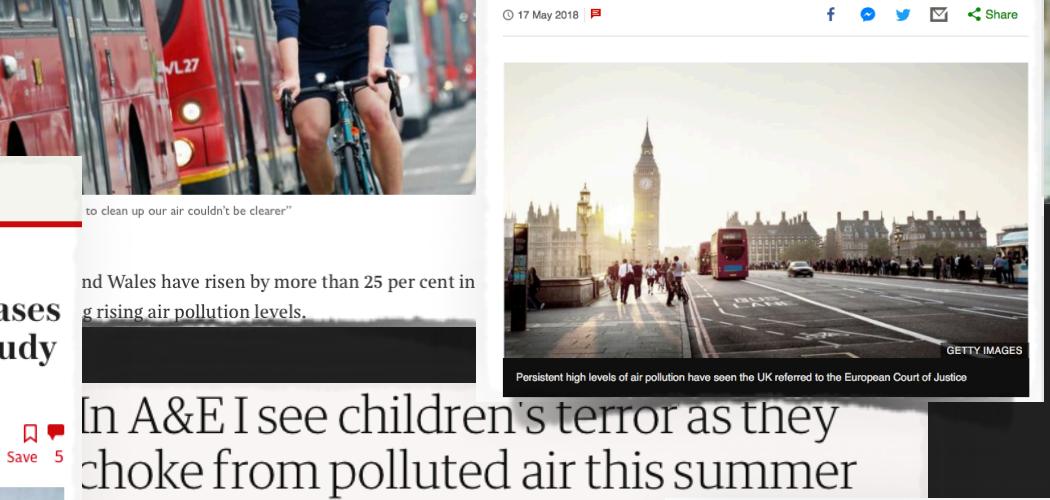

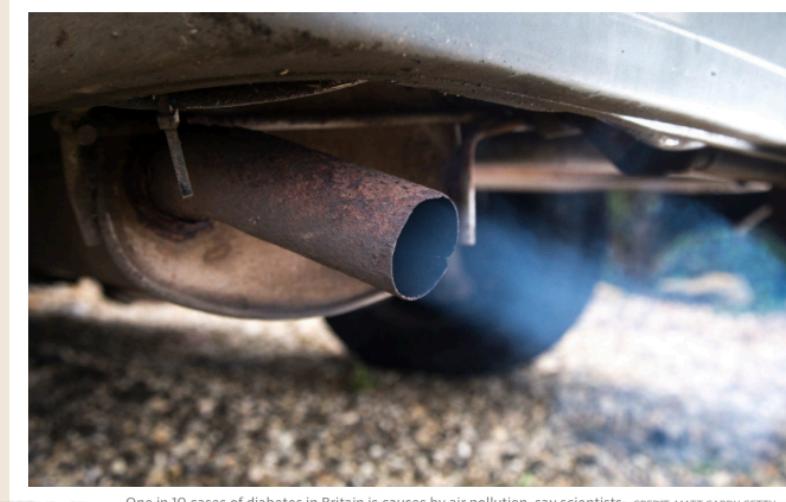

The cocktail of pollution and pollen in London kills p Politicians should spend a night on the wards to see to

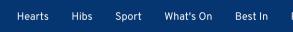

 $\equiv$  Edinburgh News

Air pollution: It's clear Edinburgh has a real problem - Christine Jardine

Christine Jardine MP is taking to the streets of Edinburgh this week to help monitor air pollution amid growing concern about its effects on our health.

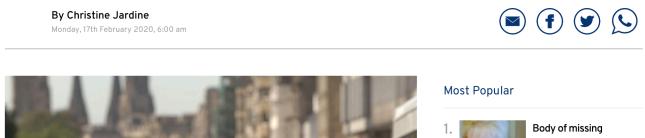

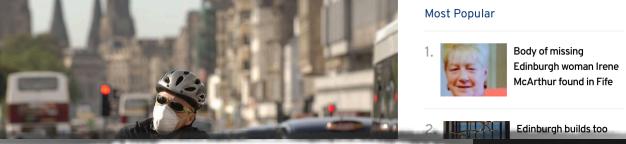

Air pollution costs 200 people in Hounslow their lives each year

Just over 5% of deaths in the borough were directly linked to air pollution

#### **NEEDS TO BE MONITORED!**

## AIR QUALITY **-> DATA -> PRODUCT**

**DATA ONLY HAS VALUE WHEN IT'S RELEVANT**

- ▸ Numbers from the measurement sites are fairly meaningless
- ▸ Currently need to spend time and energy gathering and processing the data
- ▸ Daunting to people without the relevant skill set
- ▸ Time wasting to those with the relevant skill set
- Not considered by most people out of sight out of mind

## **WHAT WE NEED…**

- ▸ Something to combine data collection, analysis and visualisations
- ▶ A set of tools that anyone can use
- ▸ Easily accessible and understandable
- ▸ Useful for anyone from school children to academics

## **THE SOLUTION…**

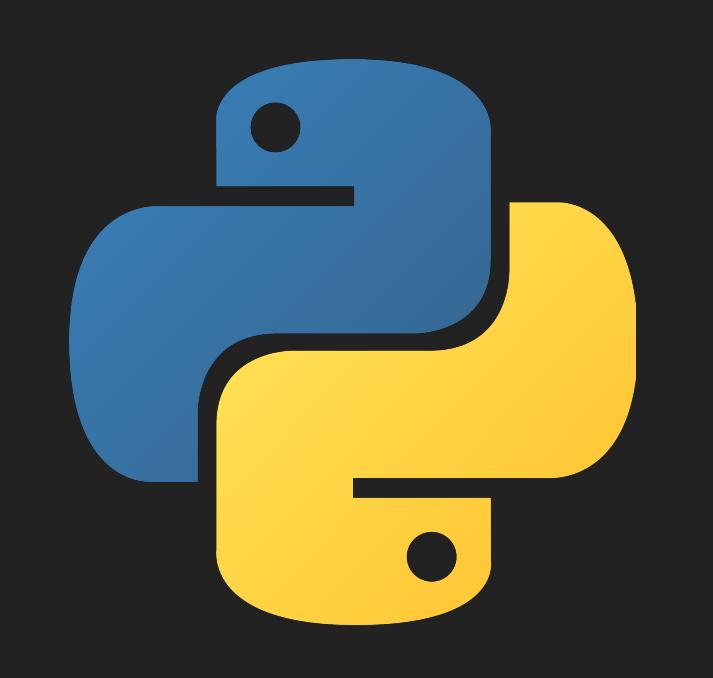

 $\frac{d}{d\theta}$ Ŷ,  $\mathcal{L}^{\mathcal{L}}$ × ٠ B × ē, Ÿ. ×  $\mathcal{L}_{\beta}^{2}$  $\overline{a}$ Ÿ, đ  $\sim$ J. ÿ, B,  $\frac{1}{2}$ B, л ï  $\mathcal{T}^{\mathcal{Q}}$  $\tau\theta$  $\vec{\hat{z}}$  $\alpha$  $\mathcal{F}$  $\mathcal{L}^{\prime}$  $\frac{1}{7}$  $\boldsymbol{\tau}$ × S.  $\overline{\mathcal{L}}$  $76$  $I<sup>2</sup>$ U.  $75$ Sal ×  $\mathcal{P}\mathcal{P}$ Î,  $\overline{a}$  $\omega$  $\cal I$  $\gamma\beta$  $\hat{I}$   $\hat{I}$ 11.  $I<sub>5</sub>$ é  $\mathcal{L}$ ٠  $\sim$  0  $\mathcal{F}$  $74$  $5 \omega$  $\mathbb Z$  $2.02\times$  $\frac{1}{9}$  $74$  $11 -$ 5  $\sim$  $10 73$  $74$  $10.8$  $\sim$  $\mathcal{B}$ 3  $10 72$  $10.$  $\leq$ 5  $10 - 8$  $\sim$  $\overline{\mathscr{L}}$  $\boldsymbol{z}$  $\frac{10}{0.6}$  $71$ 6  $\overline{\mathcal{E}}$  $\mathcal{F}I$  $10 0.0$  $70$  $\cdot$  5  $70$  $\sim$  $69.69$  $10 - 6$  $\delta$   $^{\mathcal{G}}$  $\mathcal{Z}$  $\overline{5}$ ۶  $10 \sim$  $\delta^g$ ú  $10$ 2  $\frac{68}{7}$  $\mathcal{B}$  $\delta$  $10 - 4$  $\sim$   $^{\prime\prime}$  $\mathcal{F}$  $\sigma$  $10 - 3$ 10 **SEE** 36

## **FIRST THINGS FIRST**

# **THE DATA**

## **DATA COLLECTION**

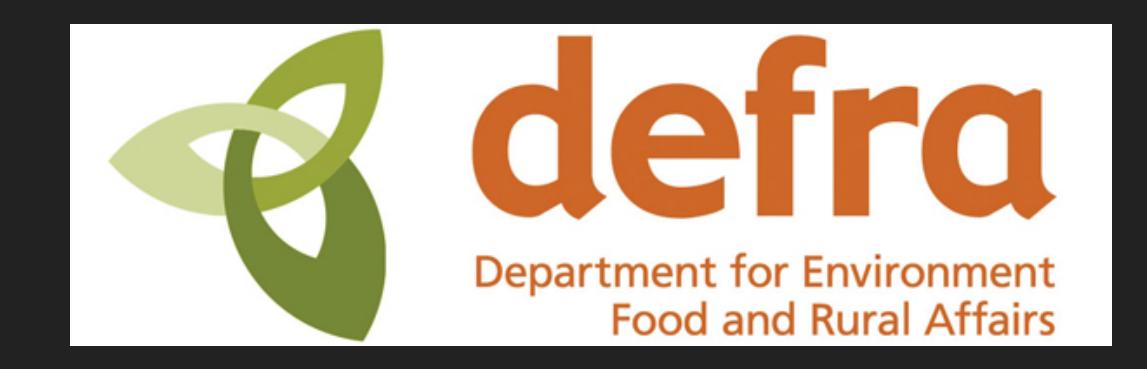

- ▸ Using data from DEFRA (UK government)
- ▸ Sites (>150) across the UK taking hourly measurements of various pollutants
- ▸ Some sites going since 1975
- ▸ Lots of data points (>300 million) not huge amounts of space though (< 30 GB)

#### **AIR QUALITY & PYTHON**

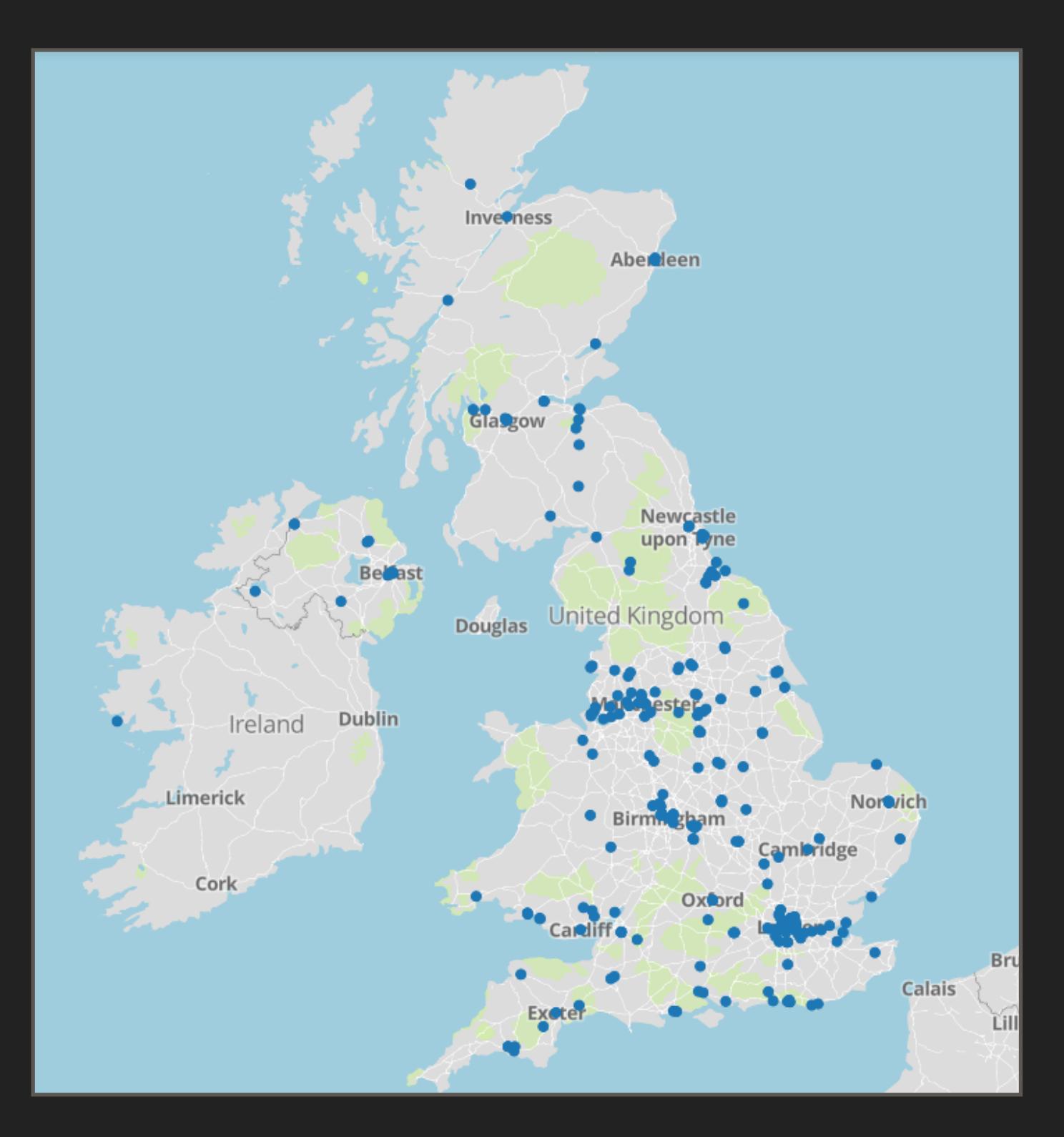

#### ▶ Nearest to here is by Arthurs Seat

#### Arthurs Seat

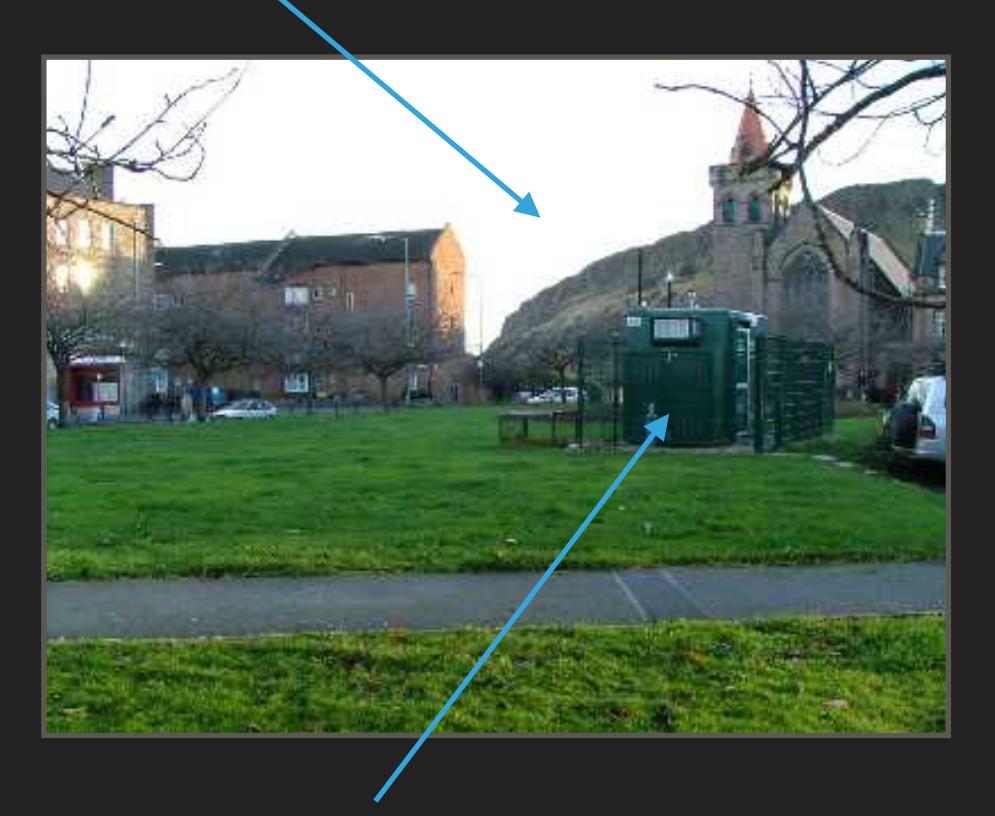

#### Monitoring site

▸ Local council have more but not part of the same network

#### **DATA SCRAPING**

- ▸ I need to know information about each and every site (e.g. co-ordinates, life span, pollutants measured)
	- ▸ No quick webpage or file with this information
	- ▸ Time for BeautifulSoup!
		- ▸ A really useful module to help extract data from html
		- ▸ Go through each DEFRA site webpage and get the data I want

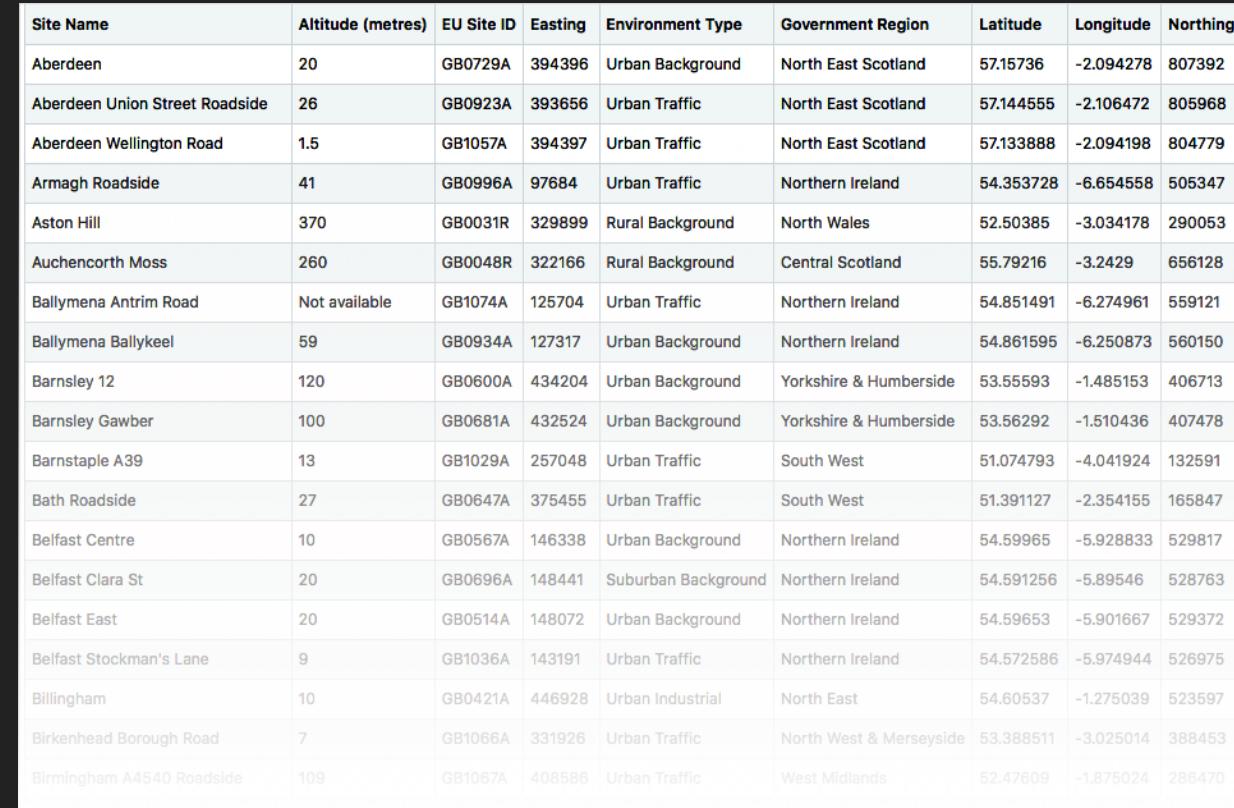

## **GET THE POLLUTION DATA**

- ▸ All site data available via a URL… if you know the URL
- Simple of task of matching the data you want with the URL
	- ▸ You need a site code and a year (site code gathered from site information)
	- ▸ e.g. 'ED3' & '2018' for Edinburgh 2018
	- ▸ This data is not in a useful structure

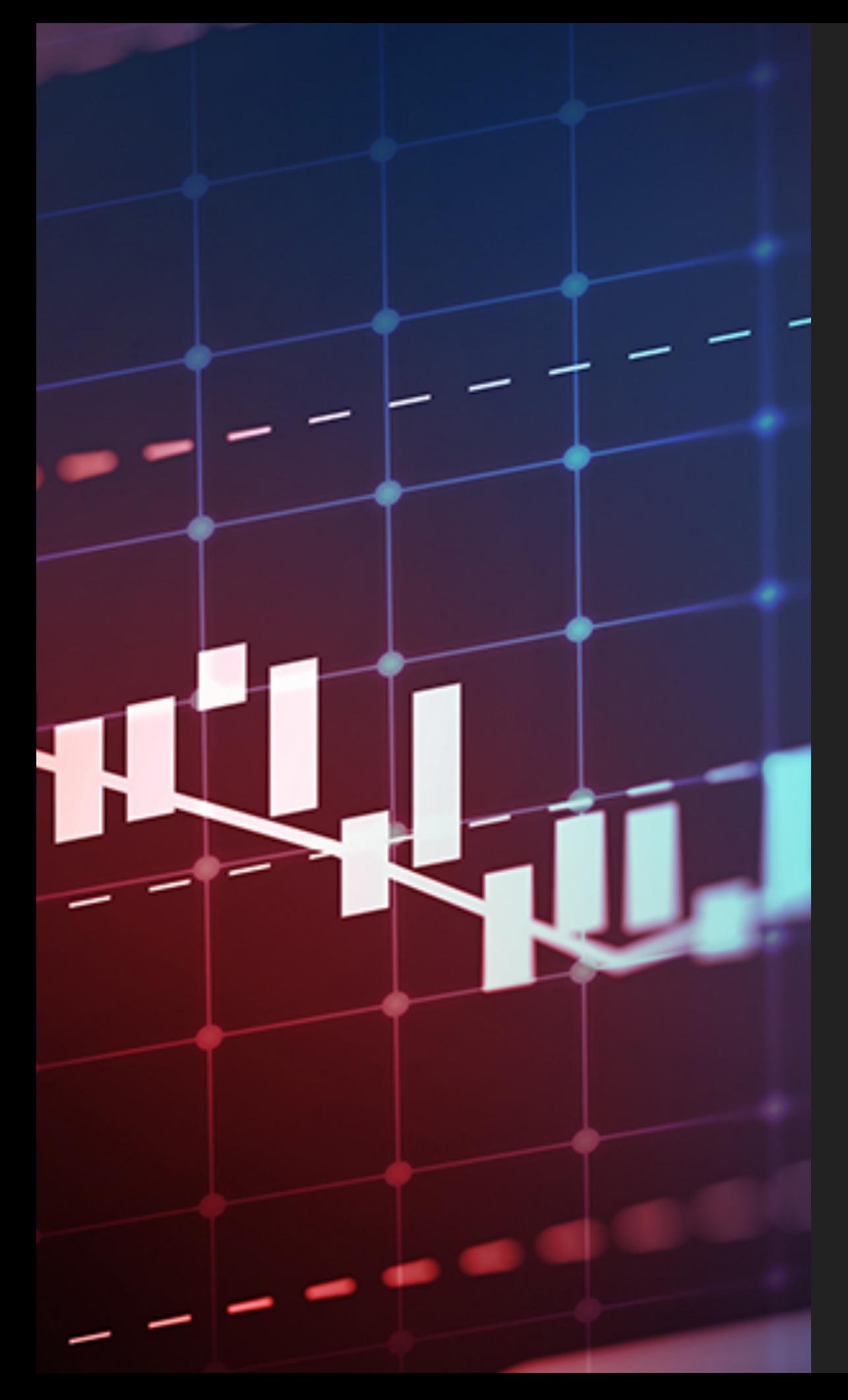

## **NEXT STEP**

# **ANALYSIS**

## **IMPORT PANDAS AS PD**

- ▸ I arrived to pandas quite late
- ▸ Started as an easy to read a .csv file of the web
- ▸ A fantastic way to manage a lot of time series data
- Filtering and resampling data becomes very quick
- ▸ Great tutorials and documentation

## **DATA VISUALISATION**

#### ▸ plot.ly through python

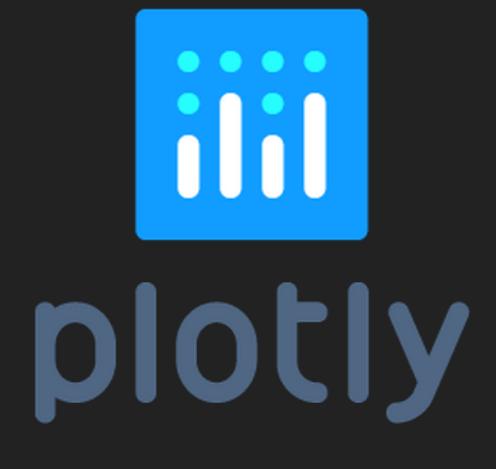

```
import plotly.plotly as py 
from plotly.graph_objs import * 
trace0 = Scatter( 
    x=[1, 2, 3, 4], y=[10, 15, 13, 17] 
) 
trace1 = Scatter( 
    x=[1, 2, 3, 4],y=[16, 5, 11, 9]) 
data = Data([trace0, trace1]) 
py.plot(data, filename = 'basic-
line')
```
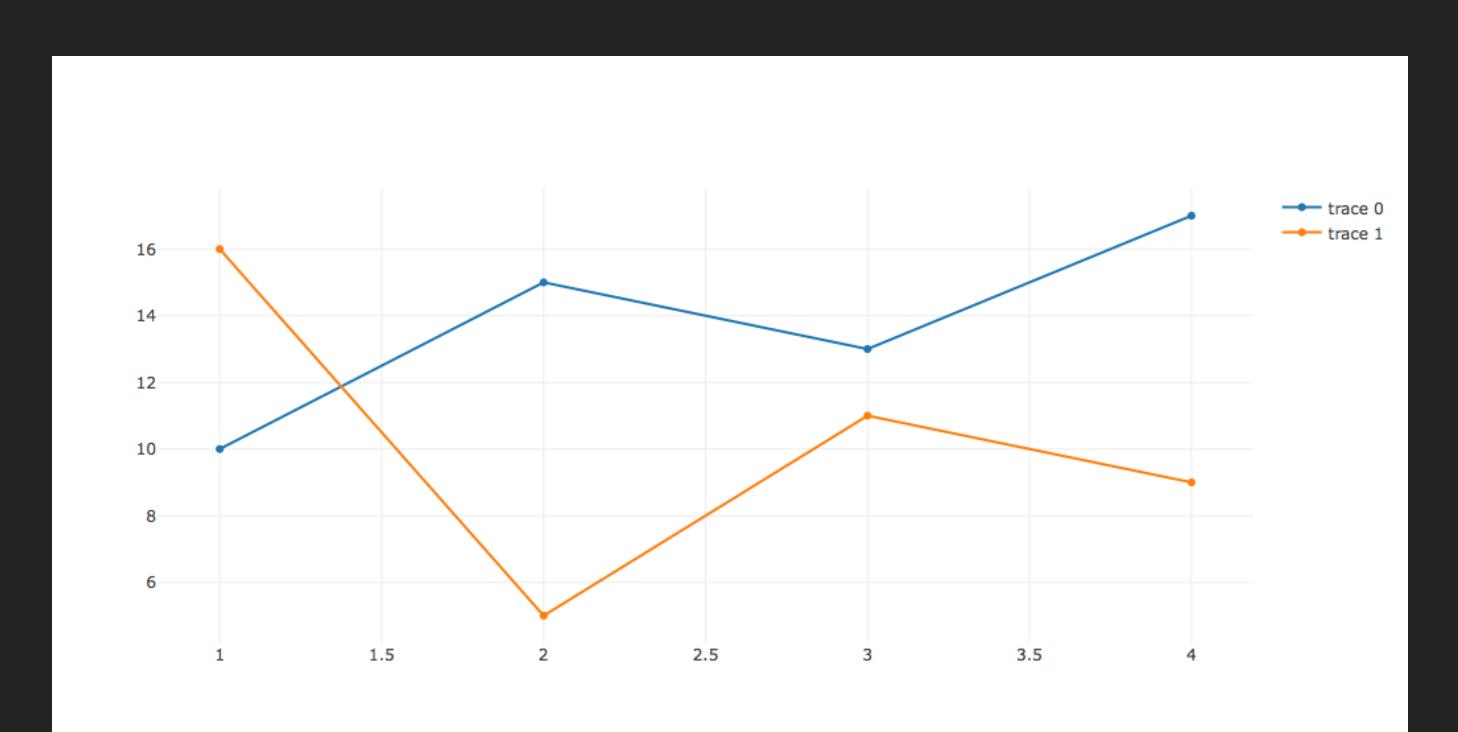

## **DATA VISUALISATION**

- ▸ Discovered plot.ly for nice graphics
- ▸ Interactive graphs e.g. hover data & zoom

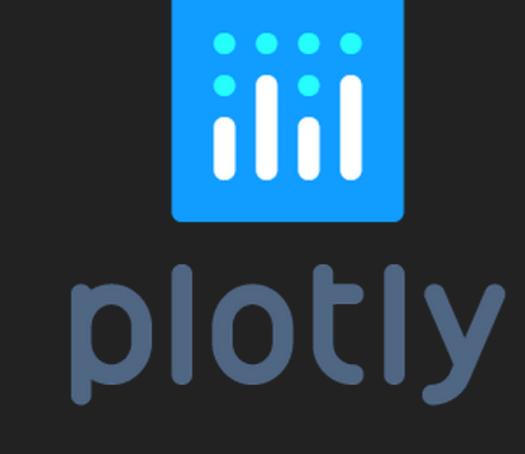

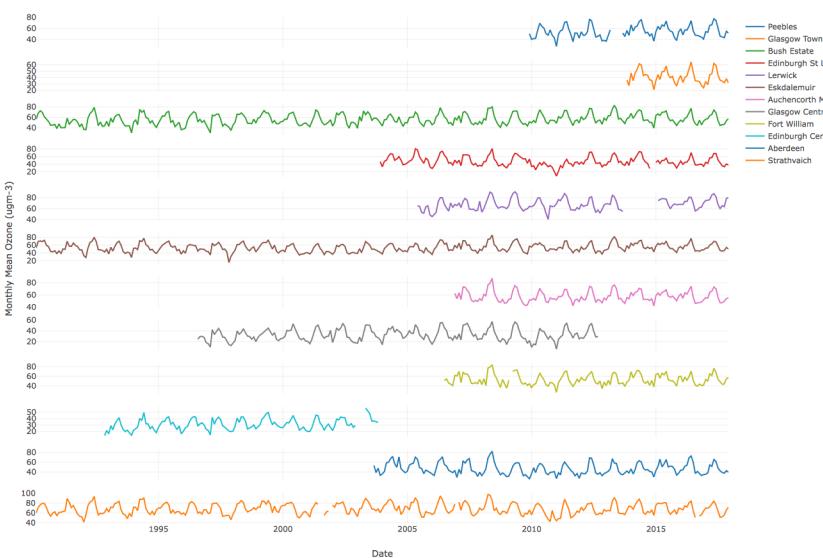

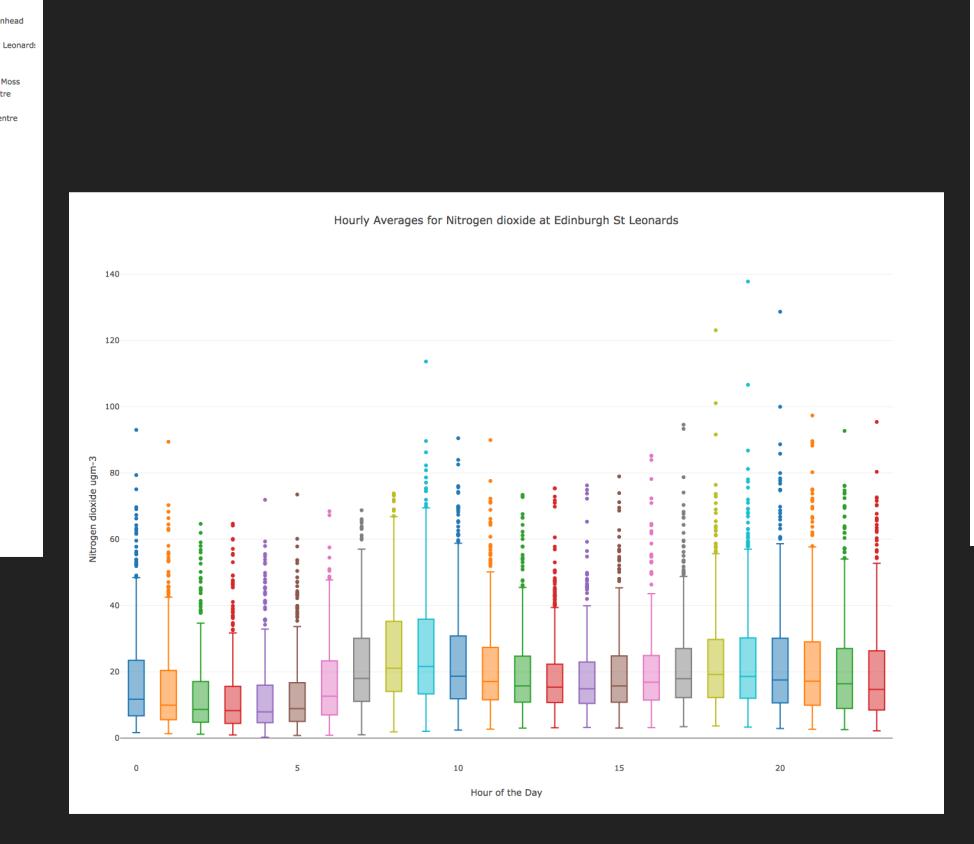

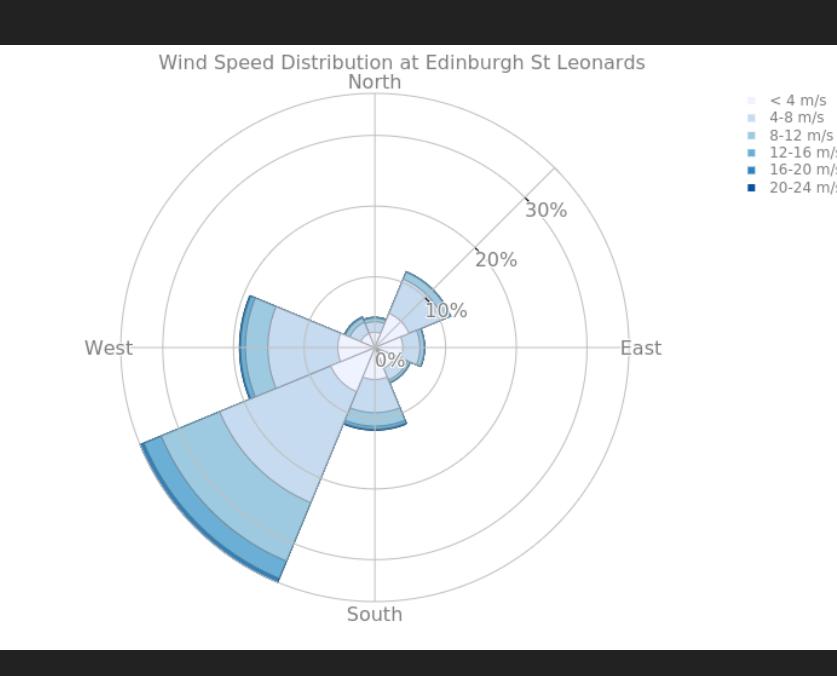

## **INTO THE UNKNOWN**

## **PUT IT ONLINE**

## **PUTTING IT ONLINE - LEARNING THE ROPES**

- ▸ Started out with Django
	- ▸ A web framework with a HUGE amount of documentation (a little daunting)
	- ▸ Luckily a lot of tutorials (esp. Django Girls!)
	- ▸ Mainly focused on blogs maybe not ideal for me

#### **A WEBSITE IS BORN (UNFORTUNATE CURRENTLY BROKEN…)**

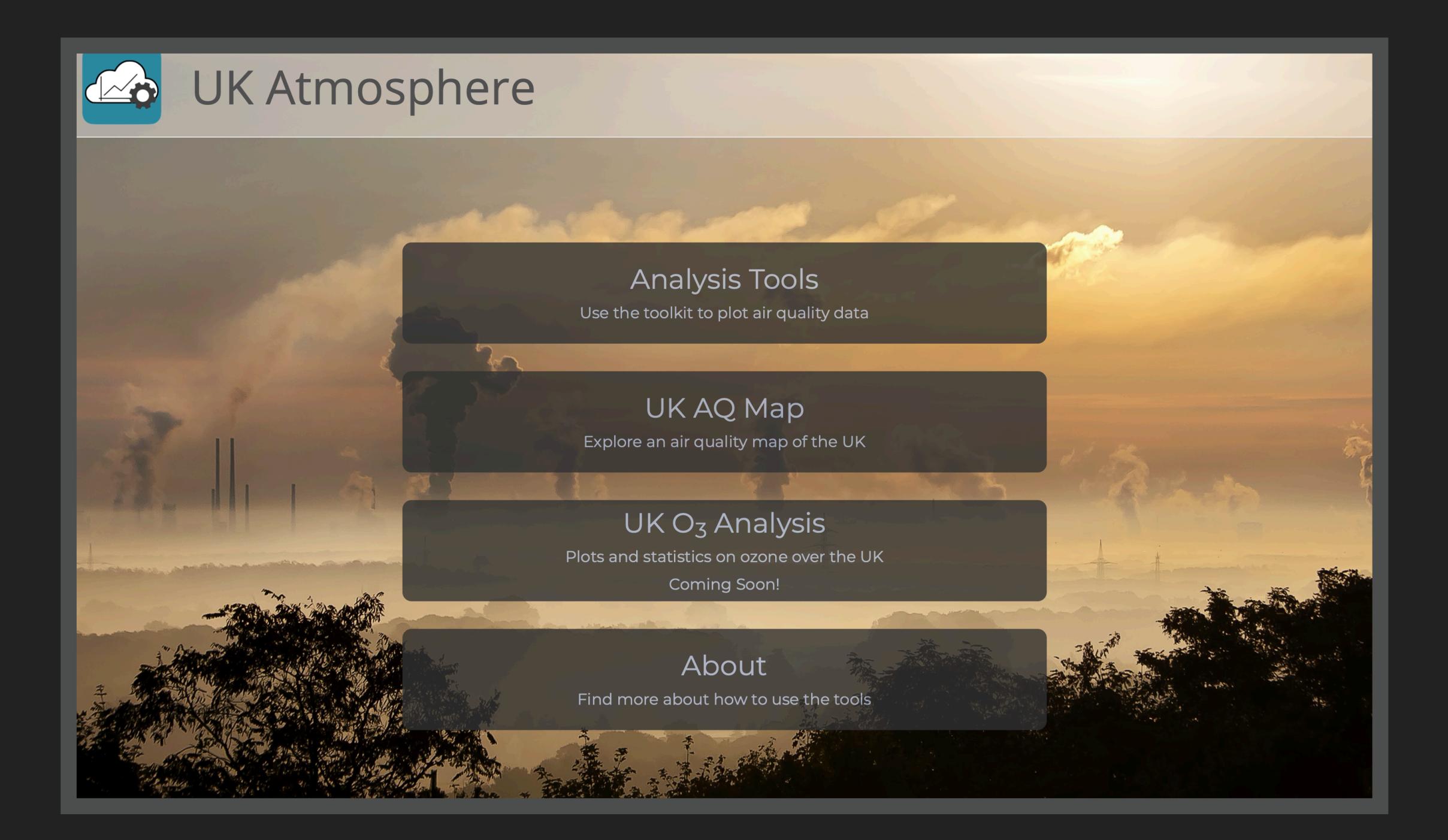

## **LIMITS**

- ▸ Django is a great framework
- Not so easy to create multiple instances and interactive pages

#### **PLOT.LY DASH**

"Dash is a Python framework for building analytical web applications. No JavaScript required.

Built on top of Plotly.js, React, and Flask, Dash ties modern UI elements like dropdowns, sliders, and graphs to your analytical Python code."

#### **PLOT.LY DASH**

![](_page_19_Picture_2.jpeg)

- ▸ Dash creates "apps" (which could be stand alone websites)
- ▸ Every time a website is loaded a new app instance is created (eg. one per user)
- $\triangleright$  Each app has a layout which contains the app structure (where the plots go, placement of buttons, dropdown menus etc)
- ▸ Dash creates "callbacks" which detect a change by the user (by use of Python decorators) and then runs a function to update the page

### **INTEGRATION OF A DATABASE**

- Django very useful for SQL database management through Python
- ▸ Copy all the data from DEFRA to a new database
- Dash calls a Django model which calls a database (in this case Postgres)
- ▸ Allows access of any combination of millions of data points
- No longer relying on DEFRA but needs constant updates

![](_page_21_Figure_1.jpeg)

## **DEVELOPMENT OF THE ONLINE TOOLS**

- ▸ **Talk to people at the school for input/help**
- ▸ Many many bugs fixes to address
- ▸ Integration of more data, e.g. European stations, local council stations, satellite data, models.
- ▸ Add more types of analysis
- ▸ Get more feedback from users what is actually useful?
- ▸ Clean up and format code and make available to others